## Create Sourcing Event Agency

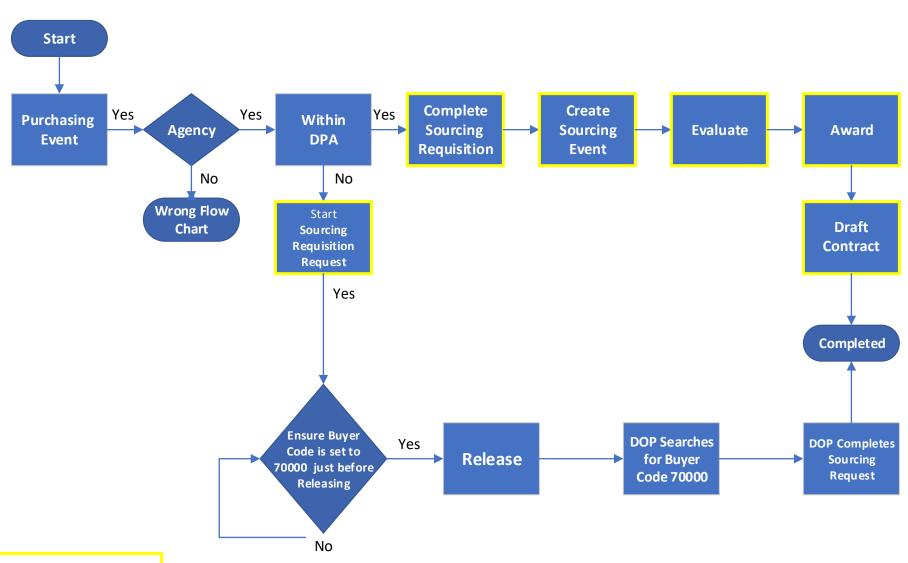

Boxes Highlighted in Yellow are Links to their respective Guides